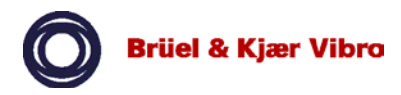

# Product Specification

# **Compass 6000 Safety Monitoring Workstation- type 7126** *plus* **Configuration, Data Visualization and "Snapshot" Software**

*The* **type** *7126 is the basic software used to configure the communications and monitoring modules of the VIBROCONTROL* **6000 safety monitoring system** *(VC-6000®). The software can be used as a control room user-interface to display measurement data and acknowledge alarms from any number of VC-6000® monitoring systems. During machine commissioning, all measurements can be stored at regular intervals in a file for baseline documentation.*

The **type 7126** *plus* is an "Add-on" software module that can do a **"snapshot" of your machine** after commissioning.

## The **7126** *plus* provides

- **FFT** spectra of all channels
- **ORBIT** plot of all channels with rotor dynamic measurements
- **BODE** plot of all channels with rotor dynamic measurements

*Possibility to store the results as CSV-file to have data for comparison, if your machine shows an unknown vibrational behaviour.*

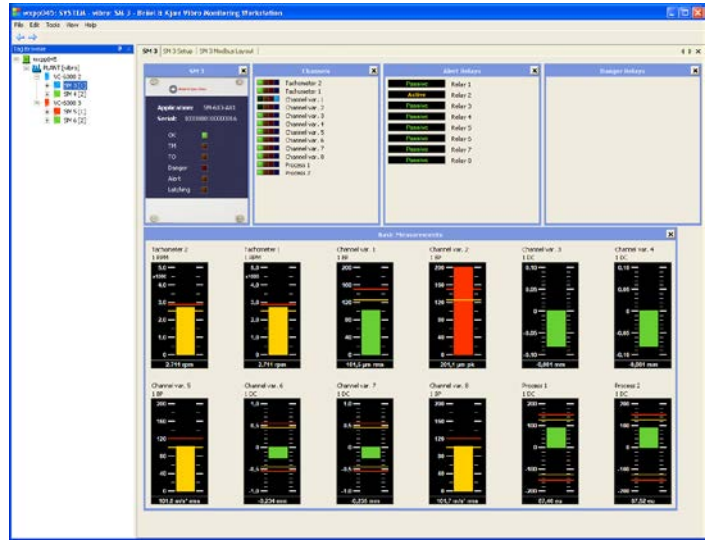

### Applications

#### **Monitoring configuration**

**7126** *plus* software is used to configure the parameters of the monitoring tasks of the VC-6000® safety monitoring system.

#### **Measurement overview**

**7126** *plus* provides an overview of all the machines, their alarm status and measurements. The software provides measurement displays for a given monitoring configuration.

#### **Commissioning and Baseline documentation of machines**

An accurate record of the condition of new and overhauled machines can be easily made. Vibration and process data from the VC-6000® can automatically be saved at user-defined

intervals to a spreadsheet compatible format. This therefore enables basic diagnosis and analysis.

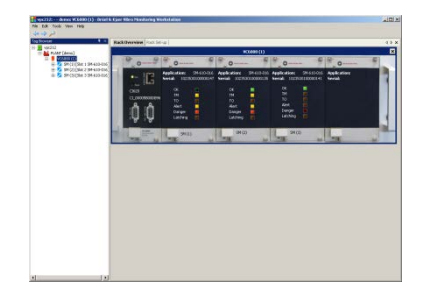

*Fig. 2 Monitoring configuration dialogue (VC-6000 rack level)*

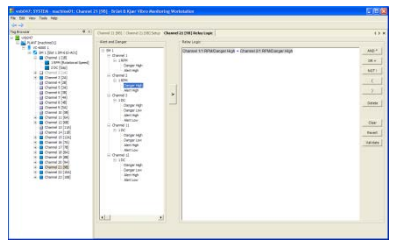

*Fig. 3 Relay logic configuration dialogue*

| The ancient - a term - lease A time design the production that is a single<br>No. Fall Day, Took Day |                                              |                              |                                                               |              |                              |                                |  |
|----------------------------------------------------------------------------------------------------|----------------------------------------------|------------------------------|---------------------------------------------------------------|--------------|------------------------------|--------------------------------|--|
|                                                                                                    | THE PERSONAL <b>DECREASEMENT</b> SECONDITION |                              |                                                               |              |                              |                                |  |
|                                                                                                    |                                              |                              |                                                               |              |                              |                                |  |
| $= 460$ Portfolio<br>$= 100000$<br><b>ZENTONYMO MO</b><br><b>B</b> Tarkwater 2016                    | Modbus Lavout<br>Editor                      | <b>tops://www.</b><br>IT was | C. fresh                                                      |              | Service<br>Б                 | <b>Shiffware</b><br><b>Fre</b> |  |
| <b>CO Tachmotive LEEAT</b><br>on themstown (1983)                                                    |                                              |                              |                                                               |              |                              |                                |  |
| the channel and in heal.                                                                             | U. Tartynata 2<br>G. Terrowin 1              | <b>Findship Laureat</b><br>я |                                                               |              |                              |                                |  |
| up there w. 1083<br>us channel val. +130                                                             | G. Changling T.                              | <b>Fastene</b>               | Distant                                                       | Massachusett | <b>Palanete</b>              | Taxabilities of                |  |
| (8 Canadox, 1344)                                                                                    | Of the a                                     | 'n                           |                                                               |              | <b>Name Channel</b>          |                                |  |
| 18 Owner or 4148                                                                                     | <b>Client Voltage</b>                        |                              | <b>LETANIANO</b> 7                                            |              |                              |                                |  |
| (iii) (Parent) car, 7 Pack<br>100 Channel Ltd., 5 PM                                                 | AC againment<br>Oklas.                       |                              |                                                               |              | <b>Office Voltage</b>        |                                |  |
| <b>B</b> Petersa 1 (45)                                                                              | <b>OESSA</b>                                 |                              | 15 Talumm 2<br><b>EXTANDADE 7</b>                             |              | Second-Unit<br>AT conditions |                                |  |
| * B November                                                                                         | Sendancing                                   |                              |                                                               |              |                              |                                |  |
| a powering                                                                                           | 1946                                         |                              | 20 Factorizes 2<br>22 Eachmann D                              |              | Of Line<br>Of rice.          |                                |  |
| us active at users<br><b>L. Brunn 10 240</b>                                                         | <b><i><u>Family</u></i></b><br>Sense Says    |                              |                                                               |              | Tender                       |                                |  |
| 2. Mill Select F. Clark                                                                              | Acres.                                       |                              | <b>DETachimile 7</b><br>X Tehnes 7                            |              | <b>Live</b>                  |                                |  |
| <b>M</b> May 2 EN1                                                                                   | in Chavaline 2                               |                              | <b>SCI Adverses 2</b>                                         |              |                              |                                |  |
| <b>MI Sales S Ford</b>                                                                               | DOMA:<br>Office's Mary                       |                              | <b>IS Tartaneous 2</b>                                        |              | Seem Tues<br>Featur.         |                                |  |
| <b>X @ hou cite</b> )<br><b>B</b> Mile STHO                                                          | AC strainings                                |                              | <b>Wilshington</b>                                            |              | <b>Gov</b>                   |                                |  |
| <b>BB RAW LTRO</b>                                                                                   | Of Low                                       |                              | Milledgeway 11                                                |              | Hollens                      |                                |  |
| L. B hey 73 tell                                                                                     | OE Haw                                       |                              | W.Tarismond 7                                                 |              | Total Inch                   |                                |  |
| 2. In box show)                                                                                      | <b>Import DK</b>                             |                              | 30 Tachimete 2                                                |              |                              |                                |  |
|                                                                                                    | <b>GW</b><br><b>Canadian</b>                 |                              | 40 Tallwoods 2, 19746                                         |              | Ticon<br>Texture             |                                |  |
|                                                                                                    | <b>Cannon Times</b>                          |                              | <b>AT Track county 11, 1 MPM</b>                              |              | Moore Frees                  |                                |  |
|                                                                                                    | <b>Frank</b>                                 |                              |                                                               |              |                              |                                |  |
|                                                                                                    | G. Changles S.                               |                              | <b>All'artumera 2 1 http:</b>                                 |              | Direk                        |                                |  |
|                                                                                                    | It Chevelra A<br>Il Chevelra 10              |                              | di Catanana 2, 1984                                           |              | <b>MAG</b>                   |                                |  |
|                                                                                                    | H Chavaline &                                |                              | If Tartmenty 7, 1, 1996                                       |              | Date:                        |                                |  |
|                                                                                                    | in Changina 7                                |                              | <b>SET artistically 7. 1 Africa</b><br><b>STTANDARD 1,000</b> |              | Ealth                        |                                |  |
|                                                                                                    | in Changing O.                               |                              |                                                               |              | Tar                          |                                |  |
|                                                                                                    | G. Penner 1.<br>21 Monroe V.                 | ×                            | <b>SETANIANO 7 1999</b><br>and the form of the Committee      |              | Departure.<br><b>SEC</b>     |                                |  |

*Fig. 4 Modbus communications configuration dialogue*

# **Software Functionality**

The **7126** *plus* software is based on Brüel & Kjær Vibro's **Compass 6000** software, which is the primary platform used for condition monitoring purposes. The **7126** *plus* is a stand-alone software specially adapted to the VC-6000® safety monitoring system. Configuration information and data can be saved to a file. Data and alarm information from the VC-6000® is automatically and continuously accessed and displayed by the **7126** *plus* via a LAN interface. The software communicates with the VC-6000® via an OPC interface, and can thus be installed on a computer in a Local Area Network remote from the VC-6000® monitors.

#### Monitoring Configuration

The **7126** *plus* software is used to configure the communication interface modules, monitoring modules and measurement points and the outputs.

#### Relay Logic Configuration

Some VC-6000<sup>™</sup> module configurations allow the relays to be configured using user-defined relay logic statements with AND, OR, NOT and (). The simple software setup provides enormous flexibility. It is possible to use the logic setup to configure any number of measurements for such modules to control a single relay. The relays can be set up of these SM-610 Monitoring Modules to any voting logic standards, e.g. 2-out-of-3. By setting up the relay logic in the software rather than directly in the hardware, machine commissioning can be performed faster, and there is no re-wiring necessary when changing the relay logic.

#### Communications Configuration

The VC-6000® can communicate measurement data directly to a distributed control system (DCS) using the following protocols:

- OPC (Ole for Process Control)
- Modbus RTU

With OPC and Modbus RTU, both measurement values and alarm data are available to the DCS. Often Modbus is chosen as the fastest and most reliable data link to the DCS Operator's workstation SCADA system. Relays can also be reset via Modbus (the VC-6000® system configuration and alarm acknowledgement has to be performed via LAN from the **7126** *plus* PC server).

The VC-6000TM Communication Interface Modules (CI-6xx) can be configured using the **7126** *plus* software:

- **LAN**
- **Serial**: RS-232, RS-485

#### Tag Browser

The 7126 software can be used in a control room to overview the entire monitoring status of the machines.

The tag browser allows you to navigate through all the machines and measurement points within the entire plant. The measurement and alarm status of several VC-6000® racks can easily be seen in an overview display. The colour of the icons in the Tag browser indicates the alarm status, disabled tags, etc. at a glance. By right clicking on the tag browser icons it is possible to acknowledge alarms.

#### Data Logging

All scalar data monitored by the VIBROCONTROL 6000 – both steady state and transient - can be saved to a spreadsheet format (\*.csv). The logging interval and period is user defined. The file can then be plotted in a spreadsheet such as Microsoft Excel® to document the baseline condition of the machine during machine commissioning. This data-logging feature can of course also be used for documenting the machine quality in terms of vibration measurements after a maintenance operation.

# The 7126 plus functions:

#### *FFT Spectra*

up to 5 kHz with 1600 lines resolution.

- Cursor functionality and indication
- Export to CSV-file

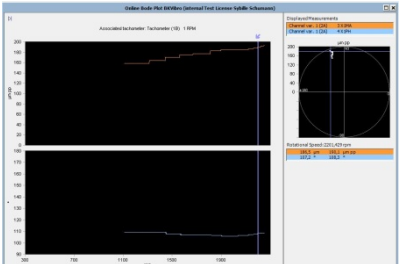

*Fig. 6 BODE plot 7126* plus

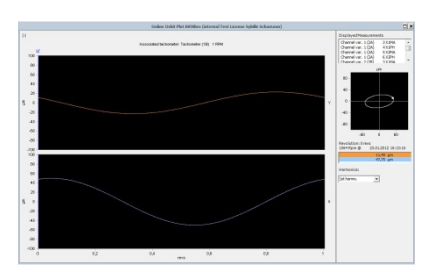

*Fig. 7 ORBIT plot7126* plus

#### *BODE plot*

shows you the vibrational behaviour during run-up or coast-down of the machine to identify resonances.

- Cursor functionality and indication
- Export to CSV-file

#### *ORBIT plot*

shows you the kinetic movement of the center of the the shaft. Depending on speed and machine state you get information about unbalance, alignment, resonance and more of slide bearing machines.

- Cursor functionality and indication
- Measuring  $1^{st}$  or  $1^{st}$  and  $2^{nd}$  Harmonics
- Export to CSV-file

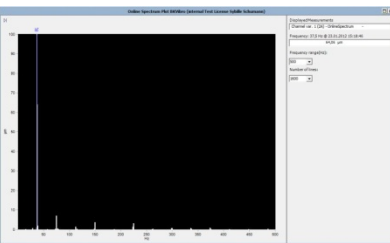

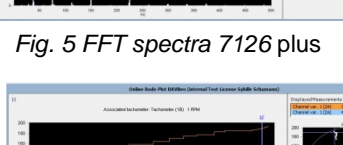

## Specifications for 7126 *plus*

#### **PC Operating system\***:

Windows® 7 SP 1 (64 Bit), Windows® 8.1 (64 Bit)

\*for more details see BUM0090 installation manual

#### **PC Hardware:**

CPU - 1GHz or higher. Intel Pentium 4 or similar RAM – Minimum 100MB free RAM LAN (Ethernet) – 10Mbit minimum Graphics card – 1024 x 768 pixels or better

#### **Setup:**

- Measurements for VC-6000 modules These include:
	- o Relative shaft vibration according to DIN ISO 7919
	- o Shaft position / shaft displacement
	- o Axial displacement
	- o Absolute casing vibration according to DIN ISO 10816
	- o Rolling-element bearing condition
	- o Temperature and process variables
	- o Casing expansion
	- o Eccentricity
	- o Narrowband tracking filter
	- o Speed
	- o Over-speed
	- o Rod-drop
	- o Vector and rotor-dynamic values
	- $\circ$  Binary signals (on-off)<br> $\circ$  General vibration mea
	- General vibration measurements with variable filters
- Communication parameters Modbus RTU (slave), OPC
- Relay Logic AND, OR, NOT and ( ) operators
- Data Logging
	- o Measurement interval: 1 to 60 seconds
	- o Logging period: 1 minute to 5 hours
	- o File format: Comma separated values (.csv)
- Analysing Functions
	- o FFT spectra
	- o BODE
	- o ORBIT

*Brüel & Kjær Vibro reserves the right to change specifications without notice*

**Brüel & Kjær Vibro A/S**

2850 Nærum – Denmark Tel.: +45 7741 2500 Fax: +45 4580 2937 E-mail: info@bkvibro.com

www.bkvibro.com

#### **Brüel & Kjær Vibro GmbH**

64293 Darmstadt – Germany Tel.: +49 (0) 6151 428 1400 Fax: +49 (0) 6151 428 1401 E-mail: info@bkvibro.com